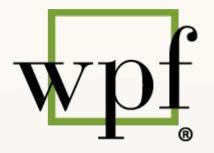

**WOMEN IN PUBLIC FINANCE** 

# WPF CHAPTER RESOURCES

Presentation

## **AGENDA**

- CHAPTER'S EMAIL ACCOUNT
- DOCUMENT REPOSITORY
- EVENT CREATION AND POSTING
- EDITING YOUR WEBSITE
- EMAIL MARKETING
- Tips & Tricks with Lillie Jo Krest
- Q&A

## **START HERE**

https://www.wpfc.com/chapter-resources

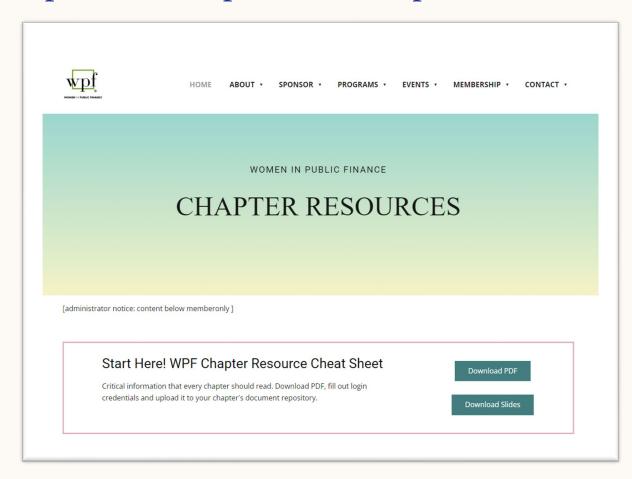

## **AVAILABLE HERE**

On footer of your chapter's website

#### **Our Mission**

"To support and advance the careers of women in public finance by fostering relationships and networking, and providing educational and learning activities."

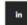

#### **NAVIGATION**

Home About Us

Sponsors

**Events** 

#### CONTACT

Women in Public Finance, Texas

Chapter

c/o Municipal Advisory Council of

Texas

600 W. 8th Street

Austin, TX 78701

Email: info@txwpf.com

BOARD MEMBER RESOURCES

Document Repository

Chapter Resources

## **EMAIL ACCOUNT**

And your mailing address

## **DOCUMENT REPOSITORY**

Store, manage and view documents

## **AVAILABLE HERE**

On footer of your chapter's website

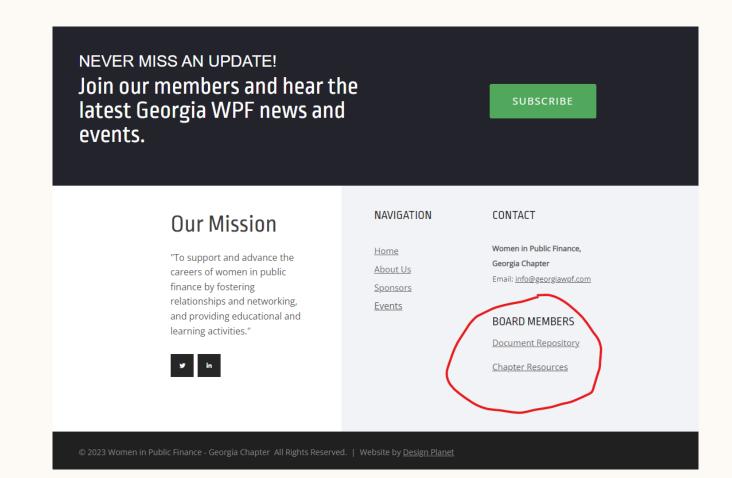

## **CHAPTER LOGO**

In "Logos" folder of your Document Repository.

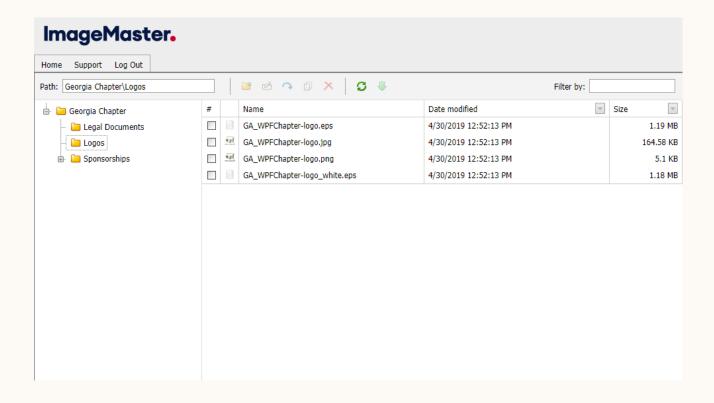

## **CHAPTER LOGO**

### File formats

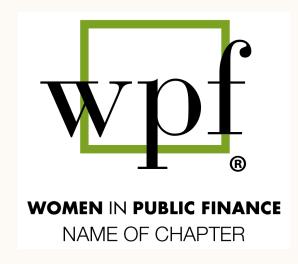

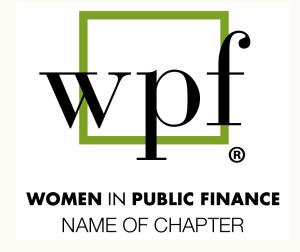

### JPEG, PNG

For digital content such as emails, website, social media.

#### EPS (aka vector)

For physical printing, promotional items and large banners.

# CREATING AND POSTING YOUR EVENTS

## **EVENTS**

Step 1. Create your event on EventBrite

Step 2. Post event on Membership Works

Promote

Ex. Email Marketing and Linkedin

## **EDITING YOUR WEBSITE**

Keep your site up-to-date

## **WEBSITE ADMIN ACCESS**

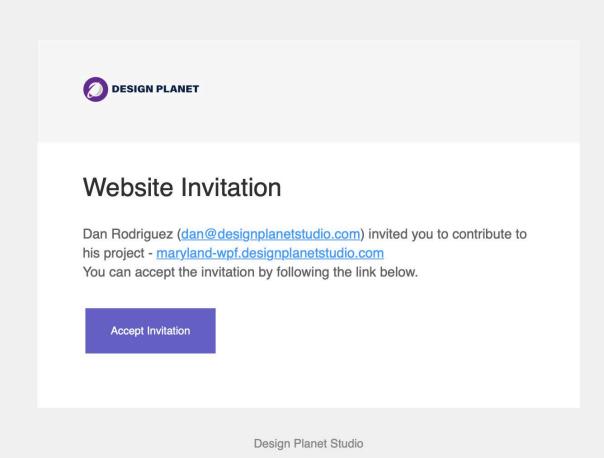

## **EMAIL MARKETING**

## **EMAIL MARKETING**

- We are transitioning from MailChimp to Design Planet Studio
- Export your email list from MailChimp
- Send your CSV file to Dan Rodriguez
- Dan will import your list to Design Planet Studio

## **TIPS & TRICKS**

with Lillie Jo Krest

WPF Chapter Resources 17

## **SUMMARY**

- Remember to access Chapter Resource web page for training and updates www.wpfc.com/chapter-resources
- Fill out and upload "Cheat Sheet" to your Document Repository. It will be an excellent reference tool.
- If you have questions reach out to the VP of Chapters or info@wpfc.com.

## **THANK YOU**